# ВЫГРУЗКА КЕША API 1.02 ТЕХНИЧЕСКОЕ ОПИСАНИЕ

Редакция 2.0 от «08» сентября 2014 г.

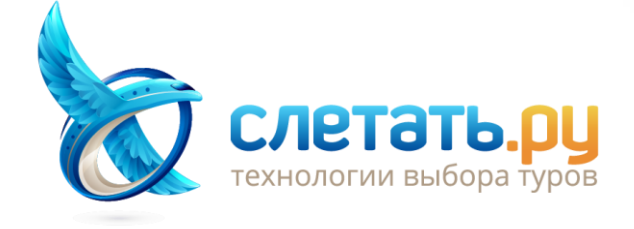

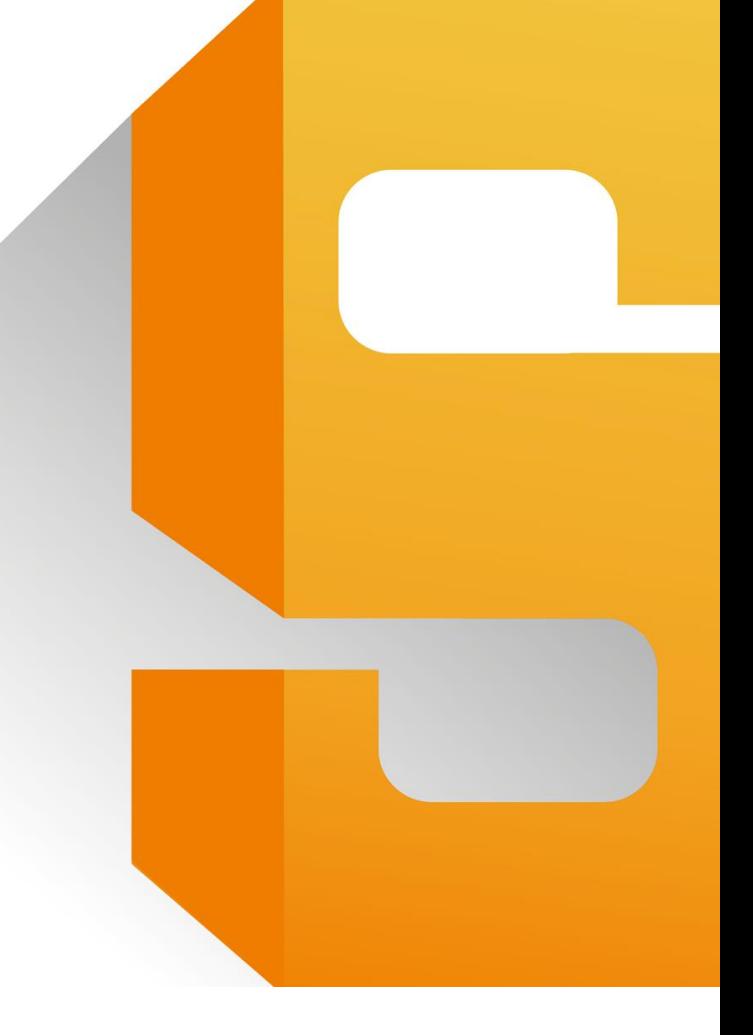

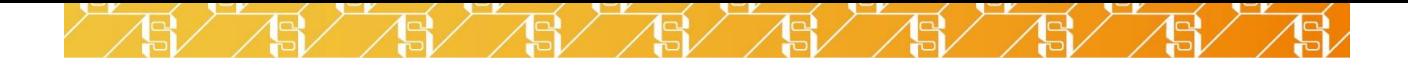

# **ОГЛАВЛЕНИЕ**

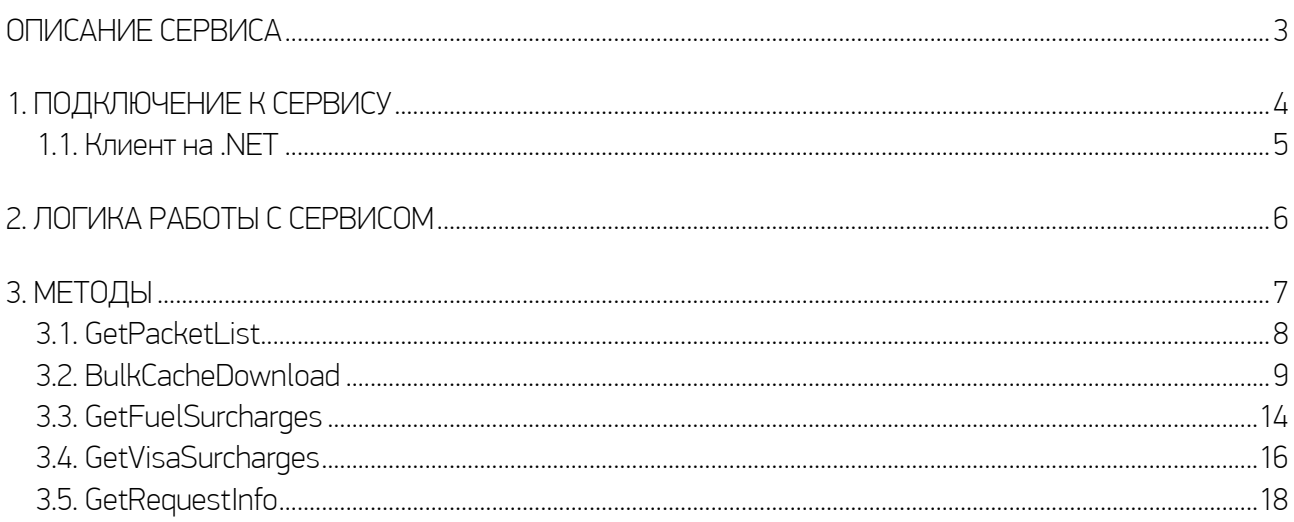

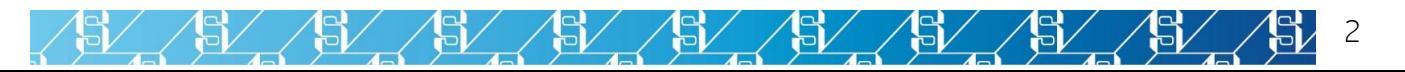

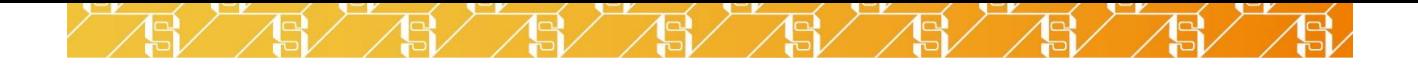

# <span id="page-2-0"></span>ОПИСАНИЕ СЕРВИСА

Сервис предназначен для выгрузки кеша туров проекта Слетать.ру в базу данных клиента. Раз в час система подготавливает сжатые алгоритмом GZIP XML-пакеты с новыми турами, по одному пакету на каждое направление ото всех туроператоров. Веб-сервис предоставляет метод для получения списка подготовленных пакетов.

API выгрузки кеша – это стандартный веб-сервис, предоставляющий WSDL-документ с описанием всех методов и типов данных. Версия, выпущенная на момент написания настоящего документа, работает только по протоколу HTTP. Для большей совместимости с различными клиентами сервис основан на SOAP версии 1.1.

Взаимодействие с сервисом возможно одним из двух способов:

- $\checkmark$  Как с обычным веб-сервисом посредством SOAP запросов, WSDL доступен.
- $\checkmark$  Kak с сервисом WCF (Windows Communication Foundation) самый простой способ, если клиент под .NET Framework 3.5 или выше.

Логика обработки запросов не зависит от способа работы с сервисом.

При передаче строк и XML-пакетов используется кодировка UTF-8.

Сервис не требует сессий при работе с ним, и все методы не зависят друг от друга с точки зрения очередности вызова. Таким образом, очередность вызова методов диктуется реализуемым алгоритмом для работы с поисковым сервисом.

Внимание! Сервис требует авторизации. Для работы используйте логин и пароль от личного кабинета на сайте sletat.ru.

Внимание! Все описанные ниже методы возвращают информацию только при наличии дополнительной лицензии для доступа к Отельной базе. По всем вопросам обращайтесь в службу поддержки по тел. 8(800)700-33-09 (звонок бесплатный для всех регионов России) или по электронной почте info@sletat.ru.

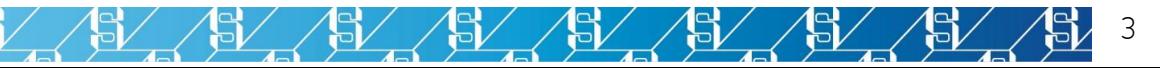

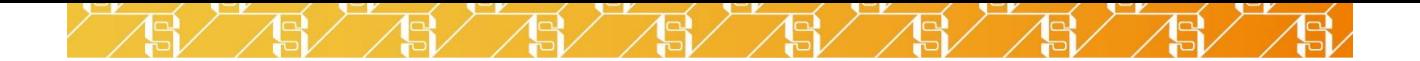

# <span id="page-3-0"></span>1. ПОДКЛЮЧЕНИЕ К СЕРВИСУ

Чтобы начать работу с сервисом, зарегистрируйтесь на сайте sletat.ru и получите тестовую лицензию в Службе технической поддержки Слетать.ру по электронному адресу [info@sletat.ru.](mailto:info@sletat.ru) После получения лицензии можно начинать работать с API.

Для работы с сервисом вам нужно использовать WSDL документ, который расположен по адресу:

#### http://bulk.sletat.ru/main.svc?singleWSDL

Современные среды разработки позволяют автоматически создавать все необходимые классы, используя WSDL-документ. Это избавляет разработчика от необходимости работать вручную с SOAP-конвертами.

Ниже мы подробно опишем алгоритмы работы с сервисом для клиентов, использующих .NET Framework.

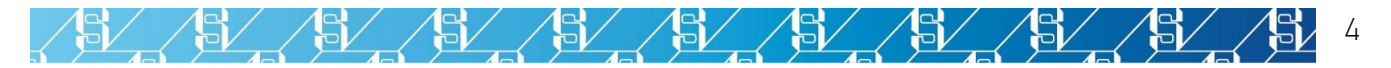

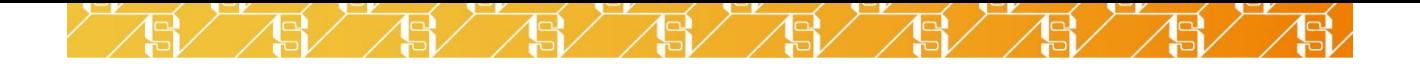

## <span id="page-4-0"></span>1.1. Клиент на .NET

Добавьте в проект ссылку на WSDL-документ используя Service Reference (или Web Reference для проектов на .NET 2.0). Теперь ваш проект готов к работе с сервисом.

Ниже приведен пример вызова метода для получения списка городов вылета:

```
using System; using WcfClient.Gate;
namespace WcfClient
\{class Program
    \{static void Main()
        \{// создаём экземпляр обёртки для работы с поисковым сервисом
            using (var gate = new Soap11GateClient())
            \{// указываем данные для авторизации на сервисе
                 var authInfo = new AuthData() { Login = "******", Password
"********"
            \}// далее нам доступен вызов любых методов сервиса
                 var result = gate.GetFuelSurcharges(authInfo);
             \mathcal{F}\mathcal{E}\mathcal{E}\mathcal{F}
```
Не забудьте указать логин и пароль вашей учетной записи на сайте SLETAT.RU. Данные авторизации передаются первым параметром для всех методов сервиса.

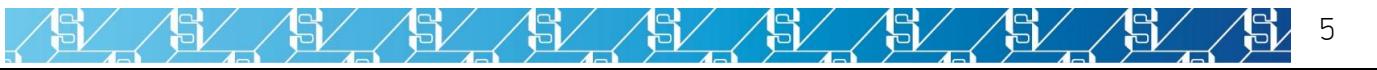

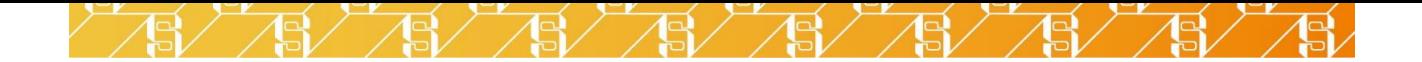

# <span id="page-5-0"></span>2. ЛОГИКА РАБОТЫ С СЕРВИСОМ

Сервис предоставляет метод GetPacketList для получения списка всех доступных для выгрузки пакетов с турами. Каждый пакет имеет указание на город вылета, страну и туроператора, а также на временной интервал, за который пакет включает туры. Используя список, вы можете загрузить либо все туры, либо туры по интересующим направлениям и туроператорам.

Каждый пакет имеет уникальный идентификатор, используя который можно загрузить содержимое пакета.

Сервис также предоставляет методы для выгрузки топливных и визовых сборов GetFuelSurcharges и GetVisaSurcharges.

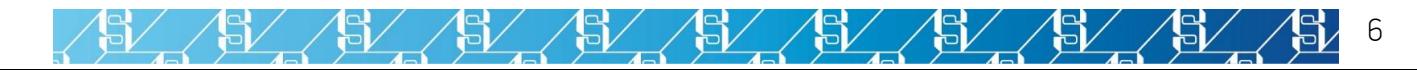

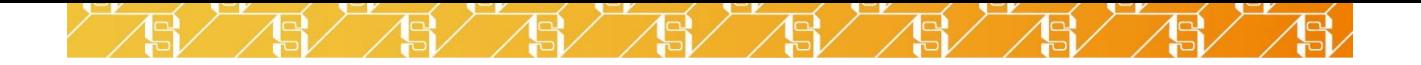

# <span id="page-6-0"></span>3. МЕТОДЫ

В этом разделе описаны все методы поискового сервиса. К методам приведены примеры запросов и ответов в SOAP.

Все методы требуют авторизации. Информация для авторизации (логин и пароль) передаётся в заголовке SOAP:

```
<soap:Envelope xmlns:soap=http://schemas.xmlsoap.org/soap/envelope/
xmlns:xsi="http://www.w3.org/2001/XMLSchema-instance"
xmlns:xsd="http://www.w3.org/2001/XMLSchema">
 <soap:Header>
   <AuthInfo xmlns="urn:SletatRu:DataTypes:AuthData:v1 >
     <Login>********</Login>
     <Password>********</Password>
   </AuthInfo>
 </soap:Header>
 <soap:Body>
   \sim 10</soap:Body>
</soap:Envelope>
```
В примерах SOAP- запросов и ответов, которые приводятся ниже для каждого метода, элемент soap: Header убран для лучшей читаемости документа.

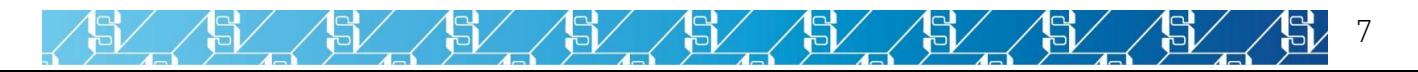

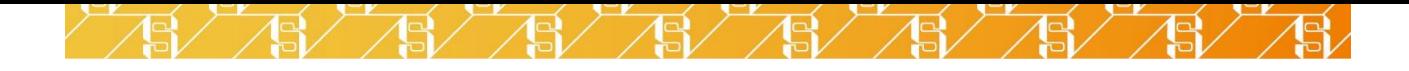

# <span id="page-7-0"></span>3.1. GetPacketList

Метод GetPacketList возвращает список всех пакетов, доступных для загрузки. Сигнатура:

#### PacketInfo[] GetPacketList(DateTime? createDatePoint)

151

15,

**CreateDatePoint** – опциональный параметр; если передан, то будут возвращены пакеты, подготовленные после указанной даты.

Каждый пакет ответа имеет следующие поля (знаком \* здесь и далее отмечены обязательные поля):

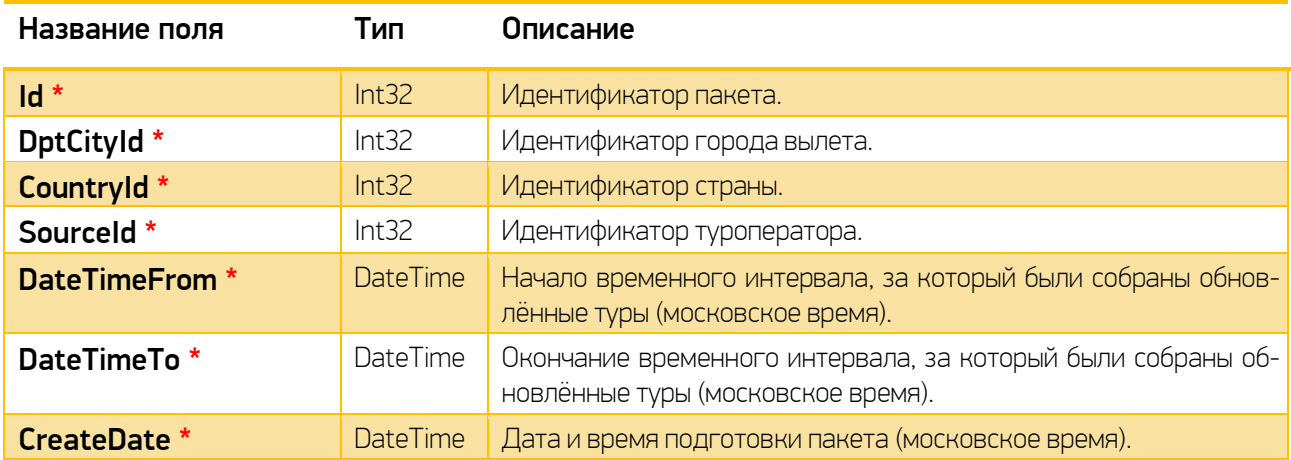

 $\frac{1}{2}$   $\frac{1}{2}$   $\frac{1}{2}$   $\frac{1}{2}$   $\frac{1}{2}$   $\frac{1}{2}$ 

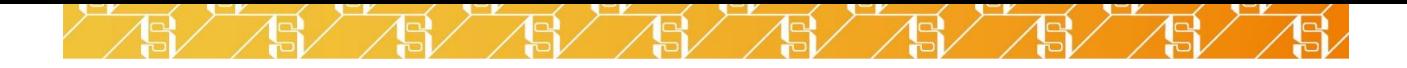

# <span id="page-8-0"></span>3.2. BulkCacheDownload

**BulkCacheDownload** в интерфейсе сервиса выгрузки кеша является не методом, а отдельным инструментом для загрузки содержимого пакетов по их идентификаторам. Для работы с методом используются HTTP GET-запросы.

Использование:

#### http://bulk.sletat.ru/BulkCacheDownload?packetId=[packetId]

## Параметр **packetId** – идентификатор пакета.

Ответом является сжатый алгоритмом GZIP XML-пакет, MIME-тип устанавливается application/x-gzip. XML-пакет имеет кодировку UTF-8 и несложную структуру в виде корневого элемента tours и элементов tour, каждый из которых в атрибутах содержит описание одного тура. Ниже в таблице описаны все атрибуты для элементов tour:

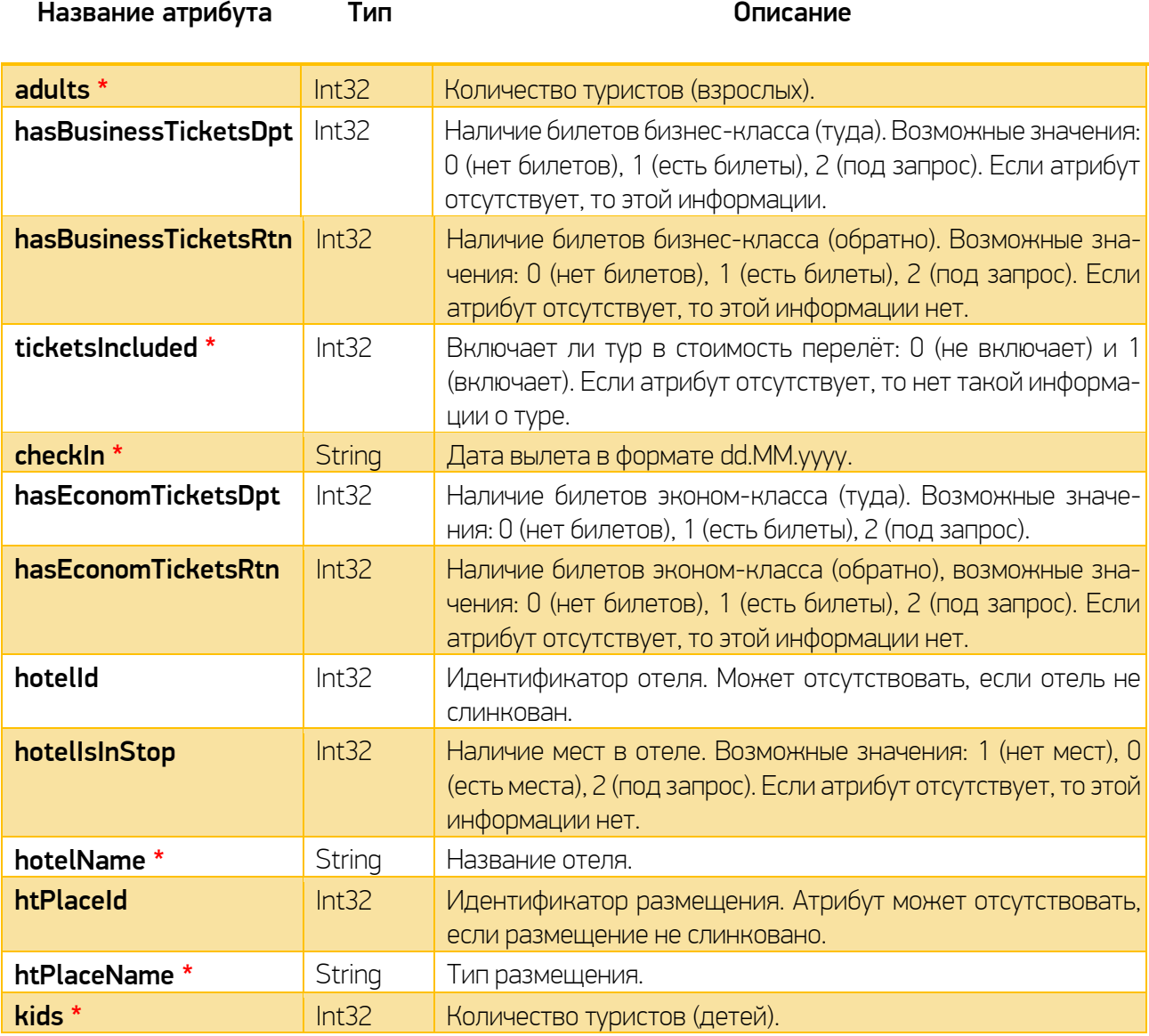

5

S

9

 $\mathbb{S}^\prime$  / $\mathbb{S}^\prime$  / $\mathbb{S}^\prime$  / $\mathbb{S}^\prime$ 

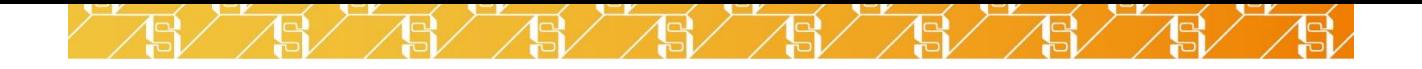

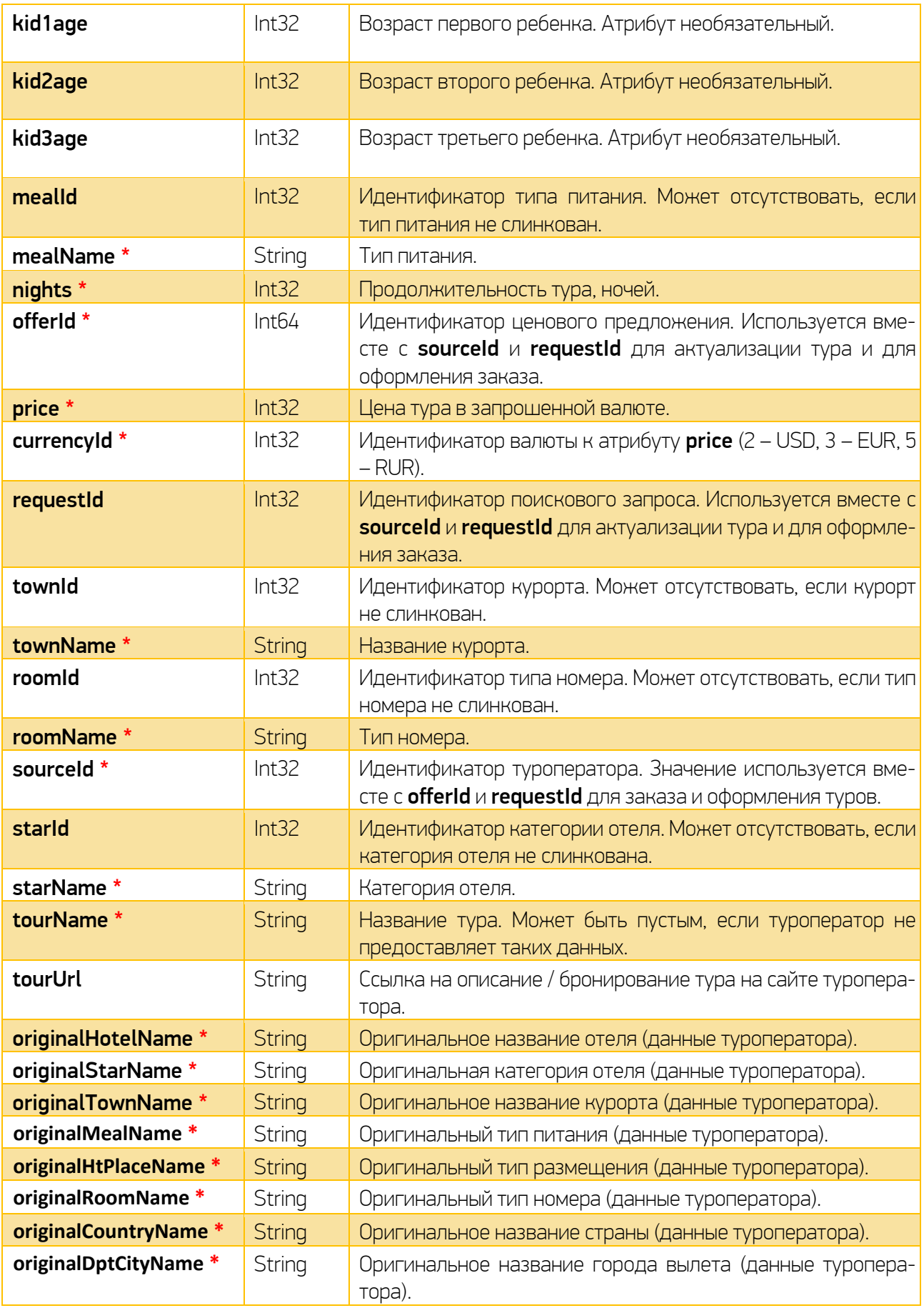

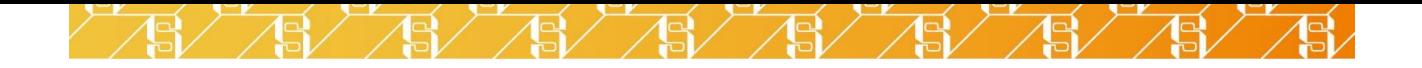

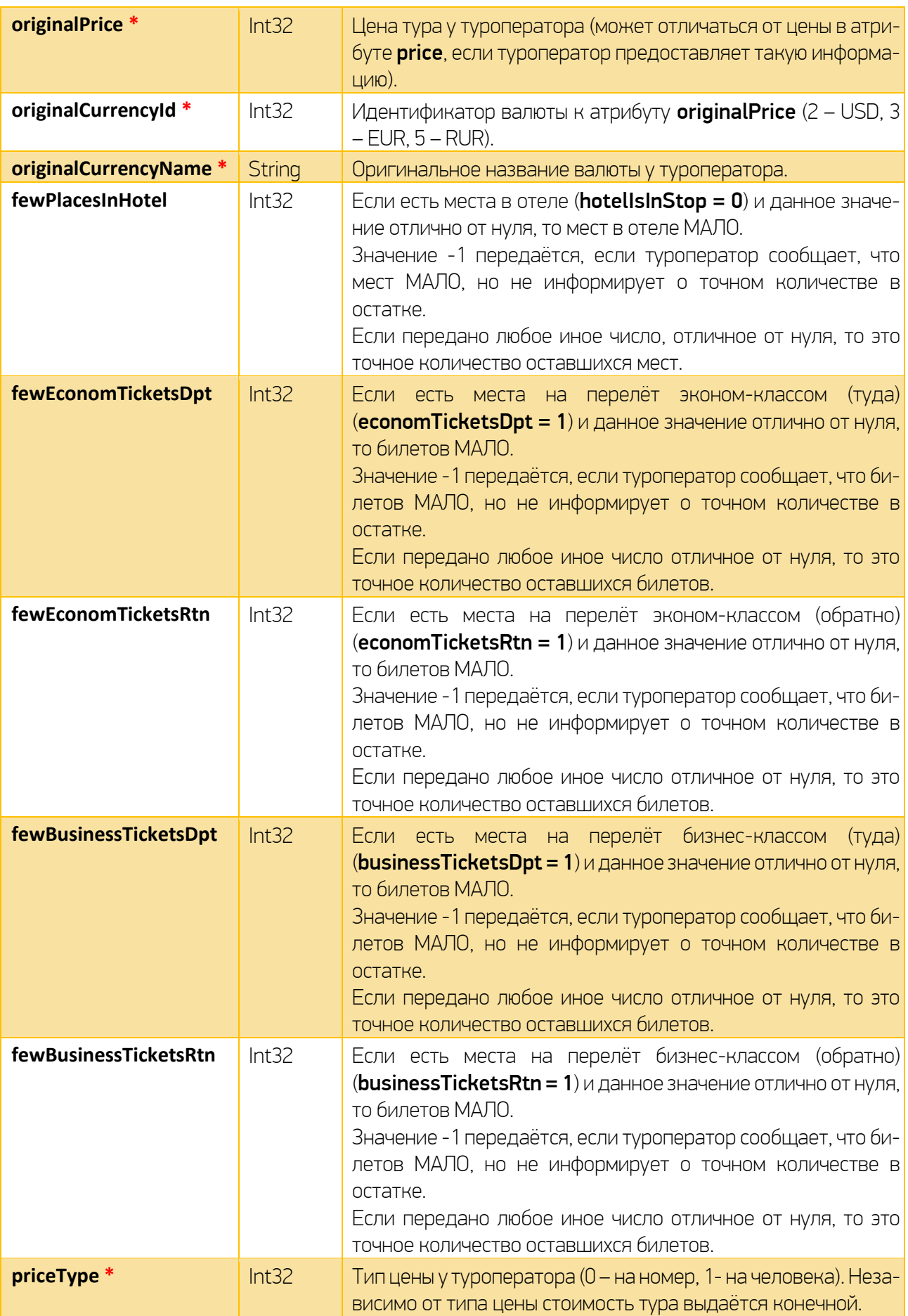

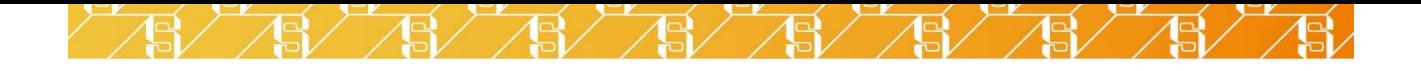

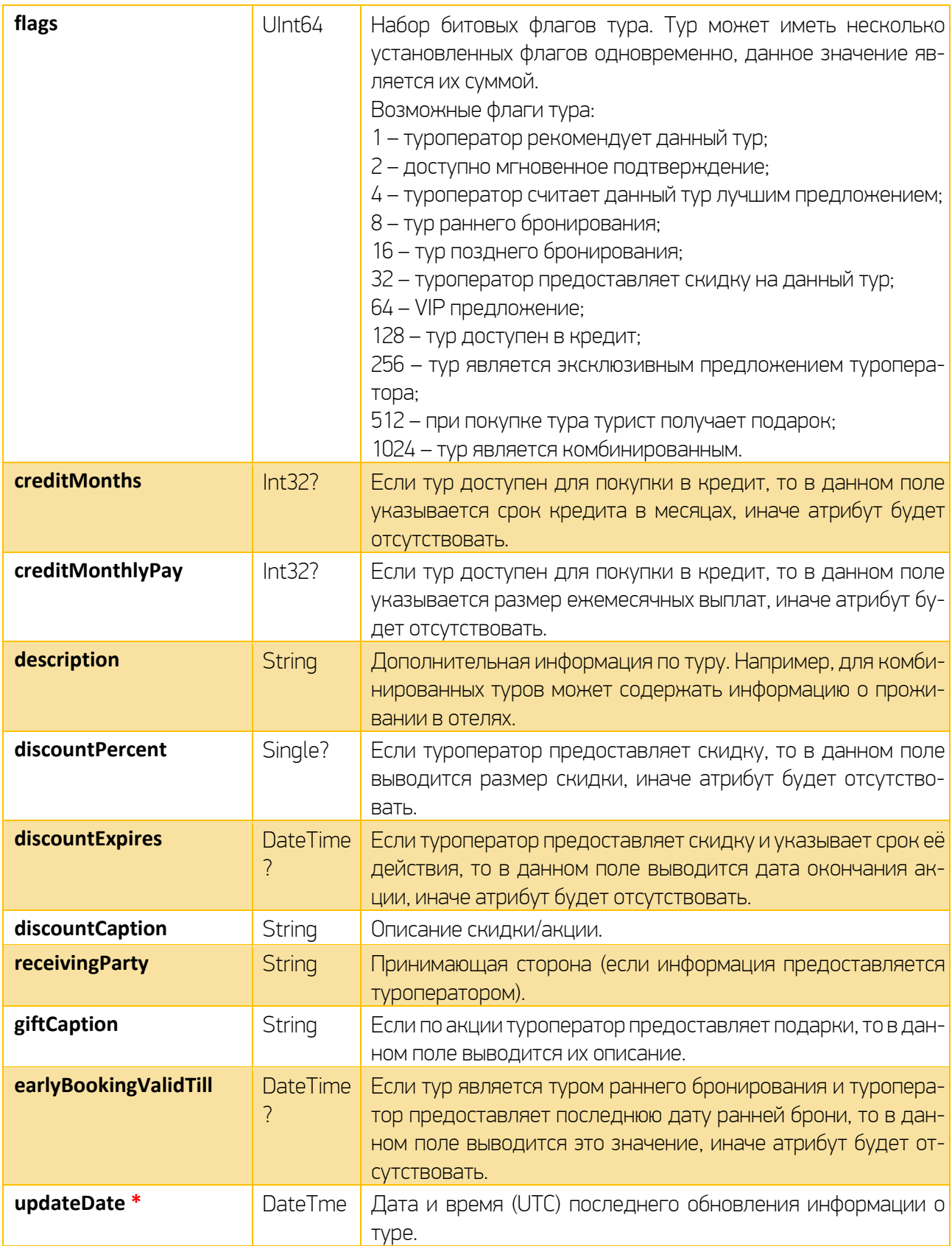

S A S S S S S S S S S S S

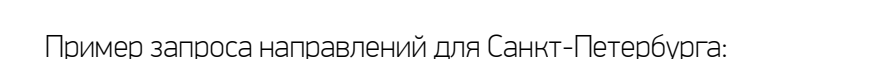

157

15 Z

http://bulk.sletat.ru/BulkCacheDownload?packetId=922AC42F-9927-4B8C-A1EB-0020C35C4F22

После загрузки и распаковки данных получаем следующий пакет (для читаемости оставлены только два элемента tour):

#### <tours>

 <tour offerId="200626003" requestId="116002036" sourceId="3" updateDate="2013-04-28 14:31:00" price="35382" currencyId="5" checkin="2013-05-26" nights="13" adults="1" kids="0" mealId="113" roomId="5283" htplaceId="13094" hotelIsInStop="0" ticketsIncluded="1" hasEconomTicketsDpt="1" hasEconomTicketsRtn="1" hasBusinessTicketsDpt="0" hasBusinessTicketsRtn="0" tourName="PALMA DE MALLORCA (KEMEROVO)" hotelName="HOTEL BLUE SEA DON JAIME" townName="PALMA DE MALLORCA" roomName="Standard" originalHotelName="HOTEL BLUE SEA DON JAIME" originalTownName="PALMA DE MALLORCA" originalStarName="3\*" originalMealName="HB" originalRoomName="Standard originalHtplaceName="Single" originalCountryName="SPAIN" originalDptCityName="Кемерово"<br>"originalCurencyId="3" originalCurrencyName="EUR" originalPrice="853 originalCurrencyName="EUR" originalPrice="853" tourUrl="http://agency.pegast.ru/samo5/bron?CLAIM=1717245082&TOWNFROMINC=75&STA<br>TEINC=58&amp:SPOINC=397842" priceType="0" flags="128" creditMonths="6" TEINC=58&SPOINC=397842" priceType="0" flags="128" creditMonths="6" creditMonthlyPay="5897" /> <tour offerId="200626009" requestId="116002036" sourceId="3" updateDate="2013-04-28 14:31:00" price="39282" currencyId="5" checkin="2013-05-26" nights="13" adults="1" hotelIsInStop="0" ticketsIncluded="1"<br>sRtn="1" hasBusinessTicketsDpt="0" hasEconomTicketsDpt="1" hasEconomTicketsRtn="1" hasBusinessTicketsRtn="0" tourName="PALMA DE MALLORCA (KEMEROVO)" hotelName="APARTHOTEL BLUE SEA CALA GUYA MAR" townName="PALMA DE MALLORCA" starName="3\*" mealName="HB" roomName="One Bedroom Apartment" htplaceName="SGL" originalHotelName="APARTHOTEL BLUE SEA CALA GUYA MAR" originalTownName="PALMA DE MALLORCA" originalStarName="3\*"<br>"originalMealName="HB" originalRoomName="One Bedroom Apartment originalMealName="HB" originalRoomName="One Bedroom Apartment" originalHtplaceName="Single" originalCountryName="SPAIN" originalDptCityName="Кемерово" originalCurencyId="3" originalCurrencyName="EUR" originalPrice="947" tourUrl="http://agency.pegast.ru/samo5/bron?CLAIM=1717245104&TOWNFROMINC=75&STA<br>TEINC=58&amp;SPO INC=397842" priceType="0" flags="128" creditMonths="6" TEINC=58&SPO INC=397842" creditMonthlyPay="6547" /> </tours>

/ ASV ASV ASV ASV ASV

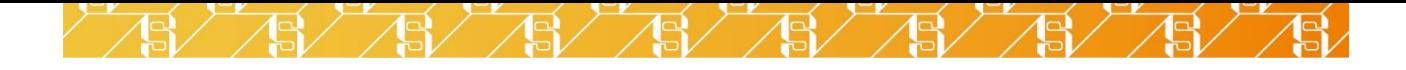

## <span id="page-13-0"></span>3.3. GetFuelSurcharges

Метод GetFuelSurcharges позволяет получить список всех топливных сборов.

Сигнатура:

## FuelSurchargeInfo[] GetFuelSurcharges()

51

5)

#### Параметры отсутствуют.

В ответ возвращает массив описаний топливных сборов FuelSurchargeInfo. Каждый элемент содержит следующие поля:

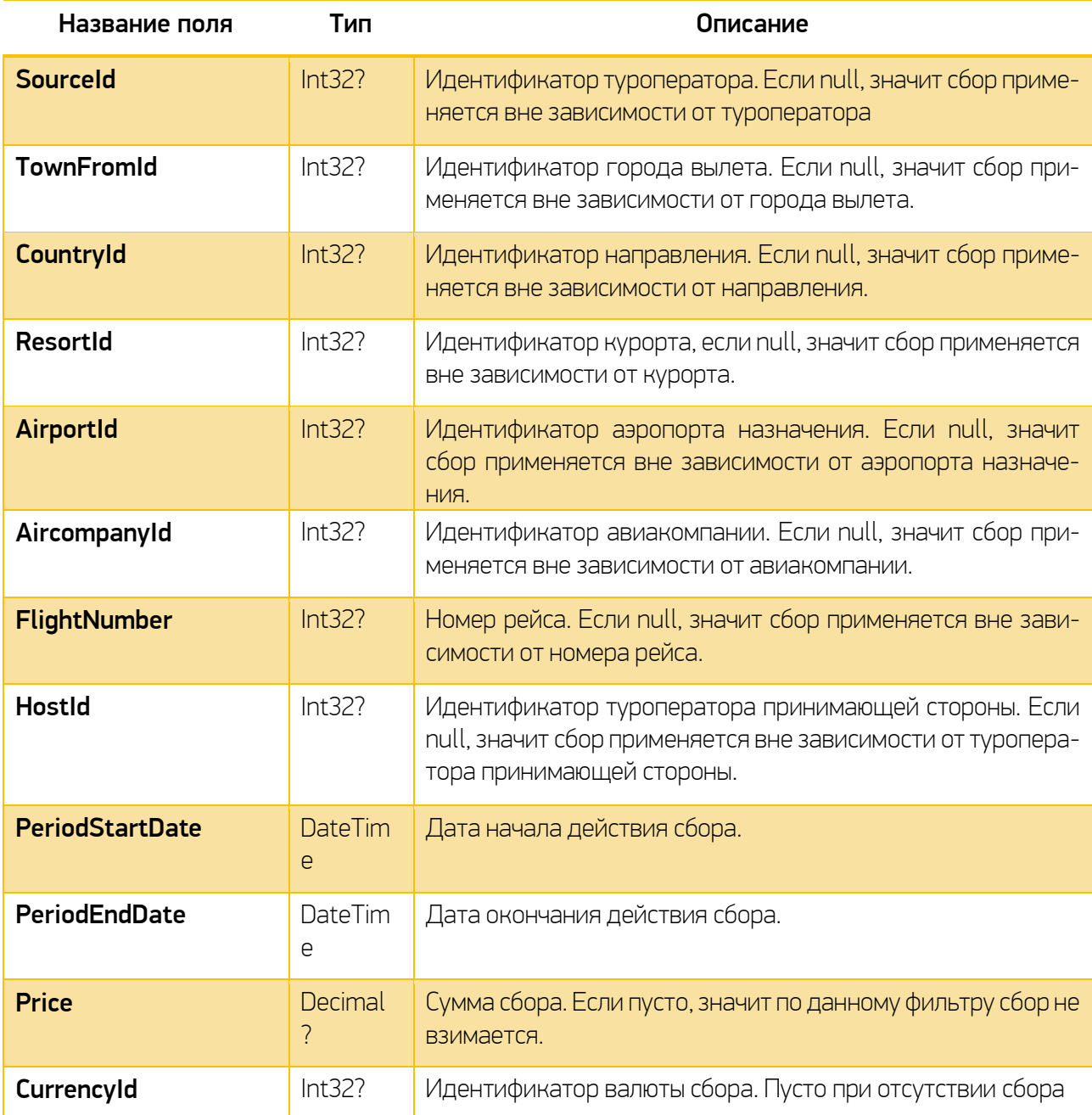

 $\mathbb{R}$   $\otimes$   $\mathbb{R}$   $\otimes$   $\otimes$ 

วั∕

![](_page_14_Picture_0.jpeg)

Топливный сбор применяется по наибольшему совпадению параметров тура с параметрами сбора.

Фильтровать сборы для тура нужно следующим образом:

- 1. Выбрать сборы по туроператору и те, для которых поле **SourceId** = null;
- 2. Из выбранных сборов взять те, чьи периоды действия включают даты начала и окончания тура;
- 3. Из выбранных сборов взять те, для которых поле TownFromId = городу вылета или null;
- 4. Из выбранных сборов взять те, для которых поле **CountryId** = стране или null;
- 5. Из выбранных сборов взять те, для которых поле ResortId = курорту или null;
- 6. Из выбранных удалить сборы с «широким фильтром» (среди параметров TownFromId, CountryId, ResortId, SourceId все или несколько равны null), у которых остальные параметры совпадают с параметрами сборов в выборке с более «узким фильтром» (среди параметров TownFromId, CountryId, ResortId, SourceId все или несколько равны параметрам тура соответственно).

![](_page_14_Picture_9.jpeg)

![](_page_15_Picture_0.jpeg)

# <span id="page-15-0"></span>3.4. GetVisaSurcharges

Метод GetVisaSurcharges позволяет получить список всех визовых сборов.

Сигнатура:

VisaSurchargeInfo[] GetVisaSurcharges()

Параметры отсутствуют.

В ответ возвращает массив описаний визовых сборов VisaSurchargeInfo. Каждый элемент содержит следующие поля:

![](_page_15_Picture_205.jpeg)

![](_page_15_Picture_8.jpeg)

![](_page_16_Picture_0.jpeg)

![](_page_16_Picture_67.jpeg)

![](_page_17_Picture_0.jpeg)

## <span id="page-17-0"></span>3.5. GetRequestInfo

Вспомогательный метод GetRequestInfo предназначен для получения данных о поисковом запросе по его идентификатору. Идентификаторы поисковых запросов присутствуют в выгрузке для всех туров.

Сигнатура:

#### RequestInfo GetRequestInfo(Int32 requestId)

Si

⋽

Параметр requestId – идентификатор поискового запроса.

Если запрос был найден, то в ответ будет возвращена структура со следующими полями:

![](_page_17_Picture_193.jpeg)

 $5/$  /

 $\mathbb{S}^\prime$  / $\mathbb{S}^\prime$  / $\mathbb{S}^\prime$  / $\mathbb{S}^\prime$  / $\mathbb{S}^\prime$